# **Como conhecer usuários através do Método de Explicitação do Discurso Subjacente (MEDS)**

**Ana Maria Nicolaci-da-Costa1,2** anicol@psi.puc-rio.br

**Carla Faria Leitão**<sup>1,2</sup> cfaria@inf.puc-rio.br

**Daniela Romão-Dias<sup>1</sup>** danirom@globo.com

**1. Departamento de Psicologia da PUC-Rio**  Rua Marques de São Vicente, 225, Gávea, Rio de Janeiro – RJ, CEP: 22453-900 (21) 31141183

**2. SERG – Departamento de Informática da PUC-Rio** 

Rua Marques de São Vicente, 225, Gávea, Rio de Janeiro – RJ, CEP: 22453-900

(21) 31141500, ramal 3323

#### **RESUMO**

Este artigo tem dois objetivos principais. Em primeiro lugar, visa apresentar ao público de IHC uma breve revisão das principais características dos chamados métodos qualitativos de pesquisa nas ciências humanas e sociais. Esta revisão serve de pano de fundo para o segundo objetivo, ou seja, para a apresentação dos pressupostos teóricos bem como das etapas de operacionalização de um método qualitativo específico: o Método de Explicitação do Discurso Subjacente – MEDS. Este método foi concebido na área de psicologia clínica com o intuito de tornar visíveis aspectos invisíveis da "configuração interna" de homens, mulheres e crianças contemporâneos. Vem, também, sendo empregado em IHC para identificar características de usuários que são de grande interesse para o desenvolvimento de software e interfaces, tais como gostos, aversões, desejos, expectativas, dificuldades, etc., principalmente quando estes são de difícil explicitação verbal. Por último, à guisa de sugestão para trabalhos futuros, é discutida a possibilidade, ainda sob estudo, de complementação quantitativa dos resultados gerados pelo MEDS.

# **Palavras-chave**

Métodos qualitativos, MEDS, usuários.

#### **ABSTRACT**

The present paper has two main objectives. Firstly, it aims at presenting the HCI public with a brief review of the main characteristics of the so-called qualitative research methods in the human and social sciences. Such a review provides the background for the second objective, that is, the presentation of the theoretical presuppositions as well as of the operationalization stages of a specific qualitative method the Underlying Discourse Unveiling Method – UDUM. This method was conceived in clinical psychology with the purpose of giving visibility to invisible aspects of the "inner configuration" of contemporary men, women and children. It has also been used in HCI in order to identify users' characteristics which are of great interest to the

*VI Simpósio sobre Fatores Humanos em Sistemas Computacionais — Mediando e Transformando o Cotidiano*. Hotel Bourbon, Curitiba, 17 a 20 de outubro de 2004. UFPR, CEIHC—SBC.

development of software and interfaces, such as likes, dislikes, desires, expectations, difficulties, etc., mainly when these are hard to verbalize explicitly. Finally, as a suggestion for future work, an eventual and still under study quantitative complementation of the results generated by UDUM is discussed.

#### **INTRODUÇÃO**

O esforço constante de melhor contemplar as necessidades dos usuários de sistemas computacionais vem fazendo com que muitos profissionais de IHC se interessem por conhecer métodos que os ajudem a definir os perfis dos usuários das interfaces que projetam e/ou avaliam.

Neste artigo, em linha com a característica interdisciplinar da área de IHC, apresentamos uma contribuição da Psicologia à difícil tarefa de identificar e analisar características, expectativas e opiniões daqueles que hoje fazem uso de diferentes tipos de ferramentas computacionais. Trata-se do Método de Explicitação do Discurso Subjacente (MEDS), um método qualitativo de pesquisa desenvolvido por Nicolaci-da-Costa [15] [16] a partir de seus estudos no campo da psicologia clínica. Com este objetivo, primeiramente definiremos de modo breve e genérico o que vêm a ser os métodos qualitativos. Em seguida, descreveremos os principais pressupostos, características e etapas do MEDS propriamente dito. Finalmente, deixaremos indicada a possibilidade, ainda em estudo, de complementação quantitativa dos resultados gerados por esta metodologia.

#### **MÉTODOS QUALITATIVOS:**

**ALGUMAS DE SUAS PRINCIPAIS CARACTERÍSTICAS** 

Nas ciências exatas, a atividade de pesquisa está hegemonicamente ligada aos métodos quantitativos de investigação. A maior parte destes pauta-se na elaboração de hipóteses mensuráveis de trabalho, na coleta de dados a partir de procedimentos rigorosos e pré-estabelecidos, no tratamento estatístico destes dados e na busca de regularidades que permitam a generalização de suas conclusões.

Nas ciências humanas e sociais, no entanto, esta hegemonia não se faz presente. Ao longo da história dessas ciências, disciplinas como a Antropologia, a Sociologia e a Psicologia reagiram a essa metodologia e propuseram métodos alternativos considerados mais adequados às suas investigações [3] [6] [8] [22]. Essa reação aconteceu em função de um ou mais dos seguintes fatores: (a) uma oposição radical à concepção de um ser humano com características universais e, conseqüentemente, abstraídas de seu contexto social de existência, (b) a alegação de que as formas de ser, agir, sentir, interagir, se organizar em grupos, etc. dos seres humanos são por demais complexas e sutis para serem reduzidas a números, (c) o desejo de atingir uma profundidade maior do que aquela que pode ser alcançada a partir de grandes amostras que sejam representativas da população sob estudo, (d) uma crítica à incapacidade dos métodos quantitativos de realizar explorações daquilo que é novo e desconhecido na medida em que trabalham a partir de hipóteses.

Esses métodos foram chamados de *qualitativos* por haverem surgido *em oposição aos métodos quantitativos* e não, como pensam alguns, por fornecerem subsídios para julgar o que é bom ou mau ou para ganhar acesso a qualidades intrínsecas ao ser humano.

É, contudo, somente a partir do final do século XX, que a metodologia qualitativa vem ganhando maior evidência em diferentes contextos científicos. (Isso porque as teorias universalistas que dominaram grande parte do cenário das ciências humanas e sociais daquele século vêm perdendo força.) Desde então, trabalhos norteamericanos [19] [23], ingleses [24] [25], franceses [8] e brasileiros [3] [22] vêm apresentando discussões sistemáticas dos métodos qualitativos de investigação. Essas discussões são realizadas a partir de diferentes perspectivas (a origem disciplinar leva cada autor a enfatizar determinados aspectos da metodologia em detrimento de outros) e com diferentes graus de profundidade (dependendo do objetivo de cada trabalho, a análise é mais voltada para uma visão panorâmica da abordagem qualitativa ou para a definição particularizada de uma ou mais de suas vertentes de pesquisa).

A despeito dessas diferenças, a literatura recente sobre a metodologia qualitativa revela algumas das principais características desta modalidade de investigação. São elas: (a) a postura de abertura e de desconhecimento do objeto de estudo adotada pelos pesquisadores que dela fazem uso, (b) a contextualização desses objetos de estudo, (c) a investigação em profundidade, (d) o tamanho reduzido das amostras utilizadas, e, finalmente, (e) a flexibilidade dos procedimentos e técnicas. Vejamos um pouco mais detalhadamente cada uma destas características.

A primeira delas diz respeito à forma por meio da qual o pesquisador se aproxima daquilo que visa estudar. Na maior parte das pesquisas qualitativas, o pesquisador adota uma *postura de abertura e de desconhecimento* frente a seu objeto de estudo. Os métodos qualitativos geralmente deixam de lado quaisquer hipóteses prévias [3] [19] [20] e, desse modo, tornam-se sensíveis ao que de novo e imprevisível o trabalho de campo pode vir a apresentar. Tão livre quanto possível de pressuposições, preconceitos e juízos de valor (a liberdade total nunca pode ser alcançada), o pesquisador busca compreender as experiências de outras pessoas com atenção e curiosidade

[8]. Seus objetivos centrais são a identificação, descrição e análise destas experiências e dos significados a elas atribuídos, de forma livre e espontânea, pelos participantes da pesquisa.

Já a segunda característica refere-se à *contextualização do objeto de estudo*, ou seja, à investigação de experiências humanas no contexto específico de sua ocorrência [3] [20] [22]. No mais das vezes, as pesquisas qualitativas partem do pressuposto de que as formas de ser, de agir e de pensar dos seres humanos, além de serem múltiplas e heterogêneas, são também referidas a contextos sociais, culturais e históricos específicos. Assim sendo, o conhecimento obtido neste tipo de pesquisa é reconhecidamente parcial, situado e relativo, ao invés de universalista, como é o caso de grande parte do saber gerado pela metodologia quantitativa [20]. Em outras palavras, ao invés de almejarem identificar atributos universais de seres humanos abstraídos de seus contextos de vida, as pesquisas qualitativas se caracterizam por investigar seres humanos reais situados em seus contextos sociais, econômicos, históricos e culturais de existência.

Nestes contextos, entra em cena a terceira característica que grande parte das pesquisas qualitativas têm em comum: *a profundidade da investigação*. Diferentemente das pesquisas quantitativas, que buscam um conhecimento amplo e genérico (e, por conseqüência, forçosamente superficial e panorâmico), as pesquisas qualitativas tendem a privilegiar a minúcia do conhecimento contextualizado.

A profundidade e contextualização almejadas, por sua vez resultam na quarta característica que as pesquisas qualitativas têm em comum: o *tamanho reduzido das amostras.* As pesquisas qualitativas trabalham com *amostras pequenas,* se comparadas às amostras estatisticamente representativas utilizadas nos estudos quantitativos [6] [20] [22] [23]. Isso porque, entre outros fatores, as pesquisas qualitativas são, em geral, extremamente trabalhosas ("labour-intensive") e de lenta execução [20]. Cada um de seus passos – a delimitação precisa de seus objetivos, o conhecimento do contexto no qual a questão de estudo se insere, a coleta minuciosa dos dados, a análise artesanal, aprofundada e iterativa do material coletado, etc. – envolve freqüentes tomadas de decisão e denso trabalho intelectual. Por essas razões, as pesquisas qualitativas costumam trabalhar intensivamente com poucos participantes ao invés de extensivamente com grandes amostras.

A *flexibilidade dos procedimentos e técnicas utilizados* na pesquisas qualitativas é a quinta e última característica comum a ser detalhada. Significa que, ao invés de adotar um padrão único de pesquisa estabelecido a priori (o que é usualmente feito na metodologia quantitativa), a abordagem qualitativa abriga diferentes procedimentos e técnicas, definidos e adaptados em função dos objetivos de cada estudo [3] [8] [20] [22]. No que diz respeito ao levantamento de dados, por exemplo, dentro do conjunto heterogêneo de modalidades de pesquisa qualitativa, destacam-se os seguintes procedimentos e técnicas: (a) a *observação participante*, que implica a inserção ativa do pesquisador no contexto natural de ocorrência do fenômeno estudado [3] [8] [22], (b) a *análise documental,* que estuda de forma sistemática uma seleção de materiais publicados em livros, jornais, revistas, na Internet, etc. [3] [8] [20], (c) a *história de vida,* que faz uso da autobiografia para identificar processos sociais e psicológicos representativos de uma época ou de um determinado grupo [2] [3], (d) a *pesquisa-ação*, que faz coincidir a análise de um determinado problema com um conjunto de intervenções que visam a sua solução [3] [21] e (e) as *entrevistas semi-estruturadas*, nas quais o entrevistador faz uma série de perguntas abertas que o entrevistado pode responder livremente como lhe aprouver [8] [19] [20] [22] [23]. Esta última técnica – a das entrevistas semi-estruturadas – é uma das mais freqüentemente utilizada nas pesquisas qualitativas no campo das ciências humanas e sociais (ver a seguir).

Tendo em vista todo esse conjunto de características, os métodos qualitativos mostram-se especialmente sensíveis à identificação e descrição de novos comportamentos e experiências humanas. Por isso mesmo, vêm se revelando particularmente úteis para gerar conhecimento sobre mudanças radicais como as que enfrentamos no mundo atual. Como o próprio tema deste Simpósio revela, homens, mulheres e crianças contemporâneos estão alterando seus modos de ser, de agir e de pensar a partir das profundas transformações ocorridas em seu cotidiano (muitas delas desencadeadas pela difusão das tecnologias computacionais) [10]. No que se segue, apresentaremos uma modalidade de investigação qualitativa que vem sendo utilizada para registrar e analisar sua nova "configuração interna". Trata-se do Método de Explicitação do Discurso Subjacente (MEDS).

# **O MÉTODO DE EXPLICITAÇÃO DO DISCURSO SUBJACENTE (MEDS)**

# **Características gerais**

O MEDS é um método *exploratório* desenvolvido para a pesquisa em psicologia clínica. Tem em comum com os demais métodos qualitativos a abertura, a investigação aprofundada em contexto, as amostras pequenas e a flexibilidade de procedimentos e técnicas.

A principal diferença entre o MEDS e grande parte dos demais métodos qualitativos é o registro explícito de que trabalha com *material discursivo* (característica que divide com alguns outros métodos de análise de discurso [24]), aliado a uma concepção de que a *língua em contexto* – o discurso – desempenha um importante papel *na construção social da esfera do psicológico*.

É um método fortemente interdisciplinar. Seu desenvolvimento sofreu uma grande influência da lingüística, das teorias da construção social da subjetividade, bem como de alguns pressupostos e técnicas de investigação clínica oriundos da psicanálise.

Da lingüística, o MEDS absorveu os preceitos de: (a) trabalhar com uma concepção de linguagem explícita [16] [20], (b) coletar discursos em *settings* naturais e informais [9], e (c) considerar as transcrições do discurso coletado (quando oral) como uma forma de seleção do material a ser analisado [15] [20] e (d) realizar uma análise sistemática do material coletado tendo plena consciência que se trata de material discursivo.

Das teorias da construção social da subjetividade [1] [7] incorporou um pressuposto que se opõe ao do universalismo predominante nas pesquisas quantitativas: o de que *a forma de percebermos o mundo bem como os modos de pensarmos, agirmos e sentirmos são socialmente construídos* (estando, portanto, sempre referidos a um contexto social específico).

Por último, embora não adotando uma perspectiva psicanalítica, o MEDS inspirou-se em algumas contribuições da psicanálise: (a) nas técnicas clínicas da *livre escuta* que, por não ser intrusiva, capta aquilo que é importante para o *outro*, (b) no pressuposto de que geralmente há algo não verbalizado e/ou não consciente por trás do que dizemos (um significado subjacente), (c) na crença de que aquilo que é importante para alguém aparece no seu discurso espontâneo.

Tentando resumir, o MEDS usa a língua em contexto, ou seja, o discurso, como *via de acesso* às características internas de homens, mulheres e crianças. Esta via de acesso é legitimada pela concepção de que, ao internalizarmos uma língua nos contextos em que ela é naturalmente usada, internalizamos todo um conjunto de conceitos, regras, valores, etc. que caracterizam uma *determinada sociedade ou grupo social*. O corolário dessa afirmação é o de que, se o discurso constrói, o discurso também revela. Para que isso aconteça, é, no entanto, necessária a aplicação *sistemática* de todo um conjunto de procedimentos, guiados pelos princípios gerais ditados pelo método, a ser estabelecido em função do objetivo da investigação. (Esses procedimentos serão discutidos em seguida.)

Dentro da psicologia, o MEDS tem sido utilizado para trazer à tona as transformações e os conflitos de cunho interno resultantes de mudanças sociais geradas por fatores econômicos, políticos, tecnológicos, etc. [13] [14].

Já em IHC, seu principal objetivo tem sido o de tornar visíveis aspectos da configuração interna de homens, mulheres e crianças que são importantes para o desenvolvimento de software e interfaces: gostos, preferências, aversões, dificuldades, aspirações, desejos, etc. Nesta área, sua maior utilidade reside no fato de poder captar aquilo que, por ser invisível inclusive para os próprios homens, mulheres e crianças em questão, muitas vezes passa desapercebido por outros métodos.

#### **Operacionalização**

O MEDS faz uso de procedimentos ao mesmo tempo flexíveis e rigorosos. Esses procedimentos são flexíveis porque, como veremos a seguir, são adaptáveis a diferentes objetos de estudo mediante a introdução de alterações que preservam as características gerais do método. São também rigorosos porque, uma vez estabelecidos e explicitados, esses procedimentos não permitem outras alterações bem como devem ser aplicados sistematicamente.

Tal como outros métodos qualitativos, o MEDS não parte de hipóteses ou categorias pré-estabelecidas. Muito pelo contrário, é um método *exploratório* que parte de *perguntas abertas*. Por essa razão, é particularmente adequado à investigação daquilo que é novo e/ ou desconhecido. No que se segue serão discutidos os princípios gerais de suas diversas etapas.

#### **1 - Delineamento do objetivo:**

Esta é uma etapa fundamental porque dela dependerão várias das decisões a serem tomadas no planejamento das outras etapas da pesquisa. De modo a possibilitar a investigação em profundidade da questão proposta, este objetivo deve ser nítido e compacto. Sugere-se que seja colocado sob a forma de uma pergunta aberta. Damos um exemplo.

Um pesquisador está diante da tarefa de desenvolver um sistema de apoio à decisão para uma determinada empresa, mas desconhece as necessidades e expectativas da equipe de gerentes que, no futuro, fará uso desta ferramenta. Para conhecer essas necessidades e expectativas, irá realizar uma pesquisa e enuncia seu objetivo por meio da seguinte questão: *Como você imagina uma ferramenta computacional que ajude você no processo de tomada de decisões de sua empresa?* Essa pergunta delimita a área de investigação da pesquisa, evitando que o pesquisador se perca na coleta de informações que não são relevantes para a mesma.

Uma vez delimitado o foco de sua investigação, o pesquisador poderá planejar as etapas subseqüentes de modo a coletar dados a respeito das expectativas da equipe gerencial *exclusivamente naquilo que diz respeito a um sistema de apoio à decisão*. Ou seja, com essa única pergunta em mente, o pesquisador evita uma tentação muito freqüente em estudos com usuários: a de coletar o maior número de informações possíveis sobre o que esses usuários têm a dizer sobre suas interações com quaisquer tipos de ferramentas computacionais. Vale, aqui, voltar a enfatizar: um objetivo nítido estabelece os limites claros que priorizam a profundidade dos resultados a serem obtidos, ao invés de ambicionar a obtenção de dados superficiais a respeito de um conjunto heterogêneo de fatores. Quando se almeja a profundidade, perde-se em amplitude, dado que quanto mais amplo o escopo, necessariamente mais superficiais são os resultados.

#### **2 - Recrutamento dos participantes:**

O recrutamento dos participantes está intimamente vinculado ao objetivo da pesquisa. Dado que, numa pesquisa em profundidade, o número de participantes é invariavelmente pequeno, as estratégias de recrutamento requerem muita atenção. Weiss [23], por exemplo, adota o que chama de "snow ball sampling", que consiste em recrutar sujeitos para a pesquisa, que indicam outros sujeitos e assim sucessivamente. Já Seidman [19] usa uma estratégia diferente, que denomina de "amostra de máxima variação". Nesta, o pesquisador escolhe, em uma determinada população, tipos heterogêneos de sujeitos de modo a permitir que um número maior de pessoas possa se identificar com a pesquisa, já que ela é composta de tipos de sujeitos diferentes entre si.

No MEDS, sugere-se que seja adotada uma estratégia radicalmente oposta à de máxima variação de Seidman. Preferimos usar o que chamamos de um "perfil de alta definição" [17], ou seja, realizamos um tipo de recrutamento que maximiza a homogeneidade do grupo de participantes escolhido a partir de critérios relevantes

para a investigação proposta. Para este tipo de recrutamento, é útil fazer uso de uma rede de conhecidos que possam dar indicações de pessoas que tenham o perfil escolhido (o que não deixa de ser uma forma de utilização da estratégia de bola de neve de Weiss [23]).

Alguns exemplos podem ajudar o leitor visualizar o processo de delineamento do "perfil de alta definição" nas pesquisas que fazem uso do MEDS. Retomemos, primeiramente, a pesquisa do sistema de apoio à decisão anteriormente citada. Nesta, os critérios de recrutamento foram estabelecidos *a priori* e de modo praticamente automático. Isto porque, uma vez que o sistema a ser projetado deveria ser altamente customizado para um grupo de gerentes de uma empresa específica, os participantes poderiam ser recrutados somente a partir desse grupo de gerentes.

Mais freqüentemente, no entanto, esses critérios não são tão óbvios. Este é o caso, por exemplo, de uma pesquisa cujo objetivo é avaliar, da perspectiva dos usuários, sites de compras online em supermercados. Diferentes perfis de usuários compõem a clientela desses sites (homens jovens e solteiros, mulheres maduras, casadas e com filhos, homens divorciados cujos filhos os visitam somente no fim de semana, etc.). É muito provável que cada um desses grupos de usuários tenha necessidades, hábitos e preferências também específicas. Em busca de um foco nítido, o pesquisador deve optar por um dos vários perfis de usuário. É somente ao assumir explicitamente esta opção que ele pode conhecer em profundidade como os membros de *um determinado grupo com características bem definidas* fazem compras de supermercados online, o que procuram, aquilo de que gostam nos sites, aquilo de que não gostam, etc.

## **3 - Preparação para a coleta de dados:**

A coleta de dados é uma das mais importantes etapas da pesquisa. Como já mencionado no início do artigo, as pesquisas qualitativas tendem a adotar uma variedade de técnicas para essa coleta: observação participante, entrevistas semi-estruturadas ou abertas, seleção de material publicado em mídia digital (internet ou intranet) ou impressa (livros, jornais ou revistas), etc.

No caso do MEDS, tradicionalmente é dada preferência (mas não exclusividade) às entrevistas semi-estruturadas (caracterizadas por uma estrutura flexível, como veremos abaixo) de perguntas abertas – presenciais ou via qualquer programa interativo em tempo real – realizadas a partir de um roteiro construído com base no objetivo da pesquisa. O MEDS possibilita, no entanto, a utilização de outros instrumentos de coleta de dados. Este método já foi utilizado, por exemplo, em pesquisas que fizeram uso de questionários abertos, enviados e respondidos via email por diferentes tipos de usuários, como no caso de Nicolaci-da-Costa [14] e da Silva et al [4]. Foi, ainda, empregado para analisar material publicado online (no caso, o discurso dos blogs) em, por exemplo, Prange [18].

Em todos os casos, a escolha do instrumento de coleta de dados deve atender aos objetivos da pesquisa e levar em conta os princípios gerais do MEDS, como, por exemplo, os de que os discursos devem ser coletados em *settings* naturais e informais para que possam ser espontâneos (ao menos tanto quanto possível).

Embora várias técnicas possam ser utilizadas, no que se segue, privilegiaremos as entrevistas (tanto presenciais quanto via programas interativos síncronos). Isso porque, além de muito planejamento e treinamento do entrevistador, qualquer entrevista requer uma série de escolhas e decisões cujos princípios devem ser explicitados.

# *3.1 - Entrevistas presenciais:*

As entrevistas presenciais devem ter como modelo uma *conversa natural* entre *duas pessoas* (a presença de mais de um entrevistador pode inibir o entrevistado e dois ou mais entrevistados podem querer se mostrar um para o outro, entrar em competição, etc.). Para que uma conversa desse tipo gere as informações das quais o pesquisador necessita, ela tem que ser preparada com esse intuito. Para tanto, é necessário que seja elaborado um roteiro tendo em mente o objetivo da pesquisa.

# 3.1.1 - Elaboração do roteiro:

Muitas técnicas de entrevista, a exemplo da técnica de história de vida, na qual pode-se simplesmente pedir ao entrevistado que conte sua vida [2], dispensam o roteiro. Outras usam-no de forma pouco sistemática, permitindo que novas perguntas sejam nele incluídas uma vez começadas as entrevistas [19] [23] (o que pode gerar sérios problemas, pois perguntas diferentes não permitem as necessárias comparações durante a fase de análise dos dados).

O MEDS, no entanto, prevê a elaboração de um roteiro de *itens abertos* (e não de perguntas prontas). Os itens são simplesmente lembretes para o entrevistador. Lembramno de, *durante a entrevista*, fazer perguntas sobre os tópicos do roteiro sem que estas perguntas sejam lidas e, em conseqüência, soem formais e artificiais para os entrevistados. *Todos os tópicos previstos no roteiro devem ser abordados em todas as entrevistas*. Este procedimento deve ser sistemático e rigoroso porque dele dependerá a qualidade da análise a ser realizada posteriormente.

Um pequeno extrato de um roteiro de entrevista pode tornar visível a estrutura de itens abertos a ser preparada pelo pesquisador. No estudo em questão, os pesquisadores tinham como objetivo investigar o processo de adesão a um bulletin board (BB) em uma empresa de pequeno porte. O sistema implantando era bastante simples, tendo em vista o perfil de seus usuários (funcionários com pouca ou nenhuma familiaridade com tecnologias computacionais). O roteiro construído para este fim era composto de duas partes distintas. A primeira consistia na coleta de dados de identificação do entrevistado (no caso, idade, setor em que trabalhava e cargo), enquanto que a segunda era composta por 6 blocos temáticos, cada um deles subdividido em vários itens. No quadro que se segue, estão listados todos os blocos temáticos e *alguns* itens destes blocos, de forma a permitir a visualização das principais características do roteiro de entrevista comumente utilizado no MEDS.

**Quadro 1 – Roteiro de Entrevista sobre Adesão ao Bulletin Board (BB)** 

| <b>BLOCOS TEMÁTICOS</b>                                     | PRINCIPAIS ITENS                                                                                                    |
|-------------------------------------------------------------|----------------------------------------------------------------------------------------------------|
| I – Sobre a divulgação de<br>notícias antes do BB           | Antes do BB, como recebia e divulgava informações sobre a empresa<br>$\bullet$<br>(informações de que tipo, através de quais meios). |
| II – Sobre as expectativas em<br>relação ao BB              | Quando e como ouviu falar do BB pela primeira vez.<br>$\bullet$<br>O que imaginou a partir disto.<br>$\bullet$                       |
|                                                             | a. A respeito da ferramenta.                                                                                                    |
|                                                             | b. A respeito das facilidades e dificuldades que o BB apresentaria.                                                                  |
|                                                             | c. A respeito dos tipos de notícia que esperava encontrar e divulgar.                                                                |
| III - Começando a usar o<br><b>BB</b>                       | Como começou a usar o BB (iniciativa própria ou após treinamento), por quê.<br>$\bullet$                                             |
|                                                             | Caso tenha participado do treinamento, quais os pontos positivos e negativos<br>$\bullet$<br>deste.                                  |
|                                                             | Caso tenha sido por iniciativa própria, verificar se precisou de alguma ajuda e,<br>$\bullet$<br>em caso positivo, como a procurou.  |
| $IV - Comparando as$<br>expectativas com o que<br>encontrou | que no BB atendeu suas expectativas, por quê.<br>$\bullet$                                                                           |
|                                                             | que não atendeu suas expectativas, por quê.<br>$\bullet$                                                                             |
|                                                             | Comparar as notícias que esperava encontrar com as que encontrou.<br>٠                                                               |
| V - Usando no dia-a-dia                                     | Freqüência de acesso.<br>$\bullet$                                                                                                   |
|                                                             | que procura e como procura.<br>$\bullet$                                                                                             |
|                                                             | Facilidades e dificuldades encontradas.<br>$\bullet$                                                                                 |
|                                                             | Mudanças na comunicação da empresa a partir do uso do BB.<br>$\bullet$                                                               |
| VI - Olhando para o futuro                                  | Como imagina o BB daqui a alguns meses.<br>$\bullet$                                                                                 |
|                                                             | Pontos a aprimorar na ferramenta.<br>$\bullet$                                                                                       |

O roteiro acima foi elaborado adotando uma ordenação dos itens que procura seguir o fluxo de um bate-papo informal. Esse fluxo pode, no entanto, seguir diferentes lógicas, como, na realidade, acontece nos nossos batepapos cotidianos. No roteiro acima, o fluxo segue uma ordem cronológica, ou seja, parte de um período anterior à implantação do sistema e acompanha gradualmente as experiências do entrevistado ao longo das etapas desta implantação. Em outros roteiros, a seqüência poderá seguir outra lógica. Poderá, por exemplo, ir do genérico ao específico. Em todos os casos, no entanto, apesar de os itens serem dispostos em uma seqüência lógica, esta seqüência não necessariamente será aquela adotada durante a entrevista. Isso porque toda conversa tem um fluxo característico e esse fluxo natural deve ser respeitado. Um entrevistado pode, por exemplo, dar respostas a vários itens do roteiro sem que lhe sejam feitas as perguntas correspondentes. Neste caso, as perguntas não lhe devem ser colocadas de novo. (Para isso, o entrevistador tem que estar atento ao que o entrevistado diz!). Outro entrevistado pode, ao responder a uma pergunta que está no início de um bloco temático, incluir a resposta a outra prevista para o final da entrevista e o entrevistador deverá saber acompanhá-lo.

#### 3.1.2 - Elaboração do Termo de Consentimento:

Além do roteiro de entrevista, o pesquisador deve preparar o Termo de Consentimento, documento que contempla as diretrizes éticas da pesquisa e que deve ser assinado por cada um dos entrevistados e pelo entrevistador. Deste termo, devem constar os objetivos gerais da pesquisa, os procedimentos envolvidos (a realização da entrevista, sua gravação em áudio, etc.) e as garantias dadas ao entrevistado (de respeito à sua participação voluntária, de anonimato e de confidencialidade). O Termo de Consentimento deverá ser fornecido a todos os participantes antes do início das entrevistas [11].

## 3.1.2 - Realização de entrevistas-piloto:

Este procedimento é adotado por vários pesquisadores [19] [22] [23]. Se o grupo a partir do qual podem ser recrutados os participantes não for muito pequeno (como poderia acontecer no caso dos gerentes citado anteriormente), o ideal é testar o roteiro em entrevistaspiloto, que não farão parte do conjunto de entrevistas a ser analisado. Nas entrevistas-piloto, é possível fazer várias coisas ao mesmo tempo: (a) treinar o entrevistador inexperiente, (b) testar a adequação do roteiro ao objetivo da pesquisa (muitas vezes julgamos que o roteiro está adequado e este teste mostra que não está), e (c) testar a sua fluidez (um bom roteiro é aquele que flui de um item a outro numa lógica análoga à de uma conversa informal).

O número de entrevistas-piloto necessárias vai depender do quanto o entrevistador está treinado bem como da qualidade do roteiro. Quando as entrevistas começarem a fluir bem é, em geral, a hora de encerrar esta etapa.

#### *3.2 – Entrevistas online*

As entrevistas online pressupõem as mesmas etapas de planejamento, preparação e construção de roteiro que as entrevistas presenciais. Para que tenham o tom de espontaneidade e informalidade previstos pelo MEDS, essas entrevistas devem também levar em conta a familiaridade que o pesquisador e os participantes têm com o instrumento adotado (ICQ, Messenger, chats, etc.). Tanto o entrevistado quanto o entrevistador têm que estar à vontade com a mediação tecnológica escolhida. O entrevistador deve também ter consciência das especificidades deste tipo de entrevista.

A título de exemplo, a condução de uma entrevista online costuma exigir mais tempo disponível (digitar é uma ação mais lenta do que a fala), maior esforço de concentração dos envolvidos (de modo a evitar a realização de outras tarefas simultaneamente) e uma atenção especial à privacidade (a escolha do ambiente computacional deve considerar cuidadosamente a confidencialidade das comunicações entre entrevistado e entrevistador).

#### **4 - Coleta de dados:**

Uma vez definidos o perfil, o ambiente (físico ou virtual), a forma de recrutamento dos participantes bem como construído e testado o roteiro, a coleta de dados pode ter início. Esta também pode ser subdividida em etapas.

## *4.1 - Convite para participação:*

O convite deve ser feito da forma mais natural possível. Face a face, se houver esse tipo de contato, por e-mail, por telefone, etc. Nesta fase, o entrevistador deve ter o cuidado de dar ao futuro entrevistado todas as informações sobre a pesquisa que este desejar, enfatizando os procedimentos éticos do estudo (a participação voluntária, a preservação do anonimato dos participantes, bem como a possibilidade de interrupção da participação em qualquer momento da entrevista).

No caso das entrevistas face a face, o pesquisador deve, também, perguntar ao entrevistado onde este gostaria que fosse realizada a entrevista. Neste caso, suas preocupações devem ser as de realizar a entrevista onde o entrevistado se sentir à vontade e, ao mesmo tempo, evitar lugares muito ruidosos por conta da necessária gravação em áudio.

Já no caso das entrevistas online, as preocupações do entrevistador devem se concentrar na questão dos horários mais convenientes para os participantes. O entrevistado deve poder escolher o horário no qual deseja conceder a entrevista (mesmo que seja muito tarde à noite ou até de madrugada).

#### *4.2 - Realização das entrevistas:*

Quer sejam face a face quer sejam online, as entrevistas devem ser sempre realizadas em contextos que sejam naturais tanto para o entrevistador quanto para o entrevistado.

As entrevistas presenciais da pesquisa sobre o processo de adesão a um bulletin board cujo roteiro apresentamos anteriormente foram, por exemplo, realizadas em locais diversos, por escolha dos diferentes entrevistados. Alguns quiseram realizá-las em suas próprias salas de trabalho, enquanto outros preferiram locais mais reservados (um parque, um restaurante tranqüilo, etc.) para que se sentissem livres para falar sobre situações mais sigilosas de seu cotidiano profissional.

No caso das entrevistas face a face, a escolha dos locais, a flexibilidade da seqüência dos itens do roteiro e a formulação das perguntas no momento da entrevista, vale repetir, têm um único intuito: o de fazer com que a entrevista se assemelhe tanto quanto possível a uma conversa natural em um contexto informal [9].

A diferença fundamental entre a entrevista (presencial ou online) e uma conversa (presencial ou online) reside no fato de que o entrevistador deve se restringir a fazer perguntas e escutar (ou ler), solicitando apenas informações e exemplos que complementem, ilustrem ou aprofundem os depoimentos dos participantes. O entrevistador deve, sobretudo, evitar sugerir ou completar respostas, direcioná-las e colocar palavras na boca (ou nos dedos) do entrevistado. Deve também evitar interrupções desnecessárias. Sugere-se ainda que, sempre que possível, reduza-se a um mínimo a presença de recursos tecnológicos, pois estes podem deixar o entrevistado desconfortável. Registros de vídeo, por exemplo, costumam inibir o entrevistado desnecessariamente, pois acrescentam informações que não podem ser analisadas com os recursos oferecidos pelo método (ou seja, com os recursos da análise de discurso que serão discutidos a seguir).

No MEDS, prevê-se a realização de uma única entrevista com cada entrevistado. (Antes de seu início, deve-se proceder à assinatura do Termo de Consentimento.) Essas entrevistas tendem a ter, em média, cerca de uma hora de duração, no caso de serem realizadas face a face, e uma hora e meia ou duas, no caso de serem feitas online. Como já foi dito, as entrevistas devem seguir o modelo um-a-um, um entrevistador e um entrevistado, na medida em que se quer evitar que a presença de mais de um entrevistador intimide o entrevistado ou que este não se pronuncie espontaneamente por conta da presença de outro entrevistado. Todas as entrevistas devem ser gravadas (o gravador rapidamente se torna invisível), a não ser que o entrevistado não permita a gravação (o que raramente acontece). O entrevistador também deve registrar – no papel – tudo o que de inesperado e não passível de registro em áudio acontecer ao longo da entrevista (sorrisos e expressões faciais significativas, gestos indicativos de ansiedade, etc.).

# **5 - Preparação para a análise dos dados:**

Os discursos coletados nas entrevistas face a face devem ser transformados em texto. Para tanto devem ser transcritos. (As entrevistas realizadas online são atraentes porque evitam o trabalho de transcrição!) A transcrição de uma entrevista não é, no entanto, uma atividade automática ou automatizável. Ela requer que sejam estabelecidas prioridades, novamente de acordo com os objetivos da pesquisa [20].

Para ilustrar o tipo de cuidado que a transcrição envolve, podemos citar o registro da ocorrência de uma hesitação ou de uma pausa mais longa na fala do entrevistado. Ocorrências como essas, podem ser, na etapa da análise de dados, importantes indicadores de conflitos, dúvidas, defesas, etc. Já outras minúcias podem atrapalhar mais do que ajudar. Menos muitas vezes é mais e, por isso, detalhes em excesso devem ser evitados. Uma transcrição

é sempre longa e fazer sentido de muitas transcrições simultaneamente requer muito trabalho de limpeza de detalhes superficiais do texto para que se possa atingir as entrelinhas do discurso, ou melhor, aquilo que está por trás dele.

#### **6 - Análise dos dados**

Praticamente todas as formas de coleta de dados usadas nas pesquisas qualitativas geram material discursivo. Raramente, no entanto, os pesquisadores por elas responsáveis revelam ter consciência de que estão trabalhando com material discursivo [15] [16]. Isso, por sua vez, impede que prestem atenção a certas características do discurso dos entrevistados que podem ser importantes. Damos um exemplo. Na maior parte das vezes, esses pesquisadores [19] [22] [23] fazem análises temáticas ou de conteúdo sem se darem conta de que a *forma* (lingüística) também carrega significado. A pergunta que fica sem resposta é o que fazem com certos tipos de recorrências discursivas como, por exemplo: (a) novas formas de falar ou escrever como os textos abreviados dos chats (que podem trazer à tona novas identidades de grupo) ou o uso de letras maiúsculas em emails (que significam que a pessoa está gritando); (b) expressões inusitadas como, por exemplo, a recente "Estou no celular" (que pode ser indicativa de alterações nas concepções de lugar e de espaço); (c) usos pronominais como a insistência em usar o pronome "eu" (que pode indicar um discurso excessivamente autoreferido, a exemplo do discurso de alguns blogs [18] ou o uso recorrente do pronome "nós" para se referir a preferências individuais logo após um divórcio (uso que pode ser usado como indicador da dificuldade de o entrevistado se ver como um simples "eu"); (d) os de um mesmo significado a despeito do uso de diferentes palavras (ou outras unidades lingüísticas), como no caso do emprego dos adjetivos "produtivo", "qualificado", "bom", "correto", "sadio", para indicar o que os entrevistados vêem como o mesmo uso *ideal* da Internet (o que revela a existência de um valor social [12]). Todas essas formas e unidades lingüísticas carregam tanto significado que é possível tomá-las como base de análises muito interessantes e reveladoras.

Diferentemente do caso daqueles pesquisadores que não registram que estão trabalhando com material lingüístico e por isso fazem o que poderia ser chamado de uma *análise implícita de discurso*, o MEDS se caracteriza por fazer uma *análise explícita de discurso*. Por esse motivo, pode mais facilmente levar em consideração quaisquer aspectos lingüísticos e paralingüísticos recorrentes nos discursos coletados – forma, conteúdo, sintaxe, entonação, pausas, hesitações, etc. – desde que sejam relevantes para os objetivos da pesquisa.

O MEDS parte do pressuposto de que qualquer característica lingüística ou paralingüística que seja recorrente nos discursos dos participantes de uma pesquisa pode ser uma importante via de acesso a aspectos de nossa configuração interna – desejos, aspirações, conflitos, etc. – que nós próprios muitas vezes desconhecemos. Tal como a febre é um indicador de algo invisível (uma infecção), essas características recorrentes são *indicadores* de algo invisível que se quer tornar visível.

Assim sendo, no MEDS, todo o trabalho executado nas etapas que antecedem à análise do discurso coletado serve de base para um trabalho análogo ao de um detetive, o de usar as pistas – os indicadores – disponíveis para trazer à tona o discurso subjacente e seu significado. Essa análise é realizada em duas grandes etapas.

A primeira é a da análise inter-sujeitos, na qual são reunidas *todas* as respostas de *todos* os sujeitos a *cada um* dos itens do roteiro (esta análise deve ser feita *somente quando todas as transcrições já estiverem disponíveis* na medida em que é importante se tenha uma noção do conjunto de respostas). Embora a análise intersujeitos seja muitas vezes a única a ser utilizada por muitos pesquisadores [19] [20] [23], a análise intersujeitos realizada no MEDS tem características particulares. E isso acontece porque, no MEDS, diferentemente do que acontece em outros métodos [22], *todas* as respostas de *todos* os sujeitos a *todas* as perguntas são analisadas sistemática e rigorosamente, o que é possível somente porque *todos* os sujeitos deram

suas respostas a *todos* os itens do roteiro durante as entrevistas.

No caso do MEDS, mas não no de outros métodos, este procedimento, que propicia uma visão panorâmica dos depoimentos gerados por cada um desses itens, somente nos aponta os primeiros resultados – ou seja, revela as tendências centrais das respostas dadas pelo grupo como um todo –, embora estes ainda sejam inconclusivos. São inconclusivos porque o MEDS prevê a realização de uma segunda etapa: a da análise intra-sujeitos. Nesta, tomamse as respostas de cada um dos sujeitos como um único conjunto dentro do qual são analisados possíveis conflitos de opiniões, inconsistências entre respostas, sentimentos contraditórios, etc. Com o *insight* ganho nesta segunda etapa, retorna-se à primeira e reanalisamse os conjuntos das respostas dadas por todos os sujeitos a cada uma das perguntas. Este vai-e-vem (que pode ser repetido quantas vezes necessário) permite que o material coletado seja dominado a fundo e torna possível detectar, além de vários não-ditos (pois o que não é verbalizado em uma resposta pode ser claramente sugerido em outra), os pormenores de sentimentos, conflitos internos e porquês que a pesquisa se propõe a revelar.

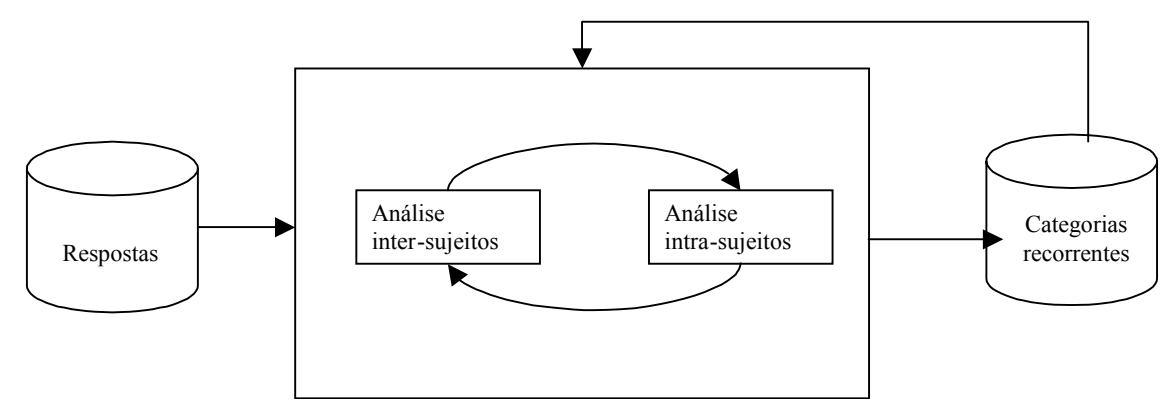

**Figura 1: Uma visão esquemática dos procedimentos do MEDS [5]** 

#### **7 - Interpretação dos resultados**

Como indica a figura 1, no MEDS, as recorrências nos depoimentos dos participantes levam o pesquisador a propor categorias de análise para os seus resultados. Ou seja, diferentemente do caso de outras metodologias que partem de categorias de análise previamente estabelecidas, no MEDS essas categorias emergem dos discursos dos entrevistados. Segue-se um exemplo.

Uma pesquisa teve como objetivo conhecer as expectativas dos participantes de um grupo de discussão acadêmica presencial frente à possibilidade de seus encontros migrarem para o ambiente online [4]. Da análise do material gerado pelos participantes, emergiram várias categorias de análise. A título de ilustração, citamos duas delas: a preocupação com a apresentação do material das discussões (o grupo espontaneamente trouxe à tona o problema do excesso das informações comumente disponibilizadas em ambientes online) e o controle da privacidade (os participantes temiam que a ferramenta computacional interferisse no controle individual e coletivo da privacidade das discussões do grupo).

O significado dessas categorias obviamente vai depender da pesquisa. Algumas linhas gerais para a interpretação das recorrências discursivas, de acordo com o MEDS, podem, no entanto, ser explicitadas. Todas estão intimamente vinculadas aos pressupostos teóricos do método, anteriormente discutidos:

1) As recorrências no conjunto de depoimentos dos participantes (etapa inter-sujeitos) permitem tornar visíveis as características internas geradas pela experiência em um determinado grupo social. Quanto mais estiverem presentes mais serão indicativas de que foram socialmente construídas.

No caso do estudo sobre a migração de um grupo de discussão para o ambiente online, a categoria do controle de privacidade é um ótimo exemplo de como determinadas experiências sociais geram impactos sobre o mundo interno das pessoas. Os participantes da pesquisa revelaram recorrentemente o quanto temiam que o controle que mantinham sobre os diferentes níveis de privacidade de suas vidas fosse afetado por questões tecnológicas.

2) As recorrências no discurso de cada um dos sujeitos (etapa intra-sujeitos), por sua vez, levam à identificação daquilo que é importante individualmente.

No exemplo que estamos utilizando, recorrências da categoria controle de privacidade em diferentes momentos do depoimento de um determinado participante enfatizam a importância que esta questão assumiu para ele e, também (como vimos na etapa intersujeitos), para o grupo.

3) Já as contradições no discurso de cada um dos sujeitos (etapa intra-sujeitos) freqüentemente revelam conflitos internos entre discurso e prática, bem como entre diferentes valores, visões de mundo, gostos, preferências, sentimentos, etc. Em tempos de mudança, esses tipos de conflito são muito comuns, na medida em que, valores mais recentemente adquiridos, muitas vezes contradizem aqueles tradicionais que foram absorvidos em épocas *discursos que, mediante cuidadosa análise, revelem indicadores daquilo que não nos é possível ver, perceber e muito menos verbalizar a respeito de nós mesmos*: nossas opiniões, gostos, preferências, aversões e conflitos gerados pela experiência com uma *nova* realidade. Esta realidade é multifacetada e deve ser investigada complementarmente – de preferência interdisciplinarmente – por pesquisadores inseridos em diferentes áreas de saber. Na psicologia, por exemplo, o MEDS vem sendo utilizado com propósitos clínicos. Já em IHC ele tem se provado útil para gerar perfis de usuários e conhecer o que estes pensam e sentem a respeito de diferentes interfaces, quais características destas são do seu agrado ou desagrado, quais as dificuldades que essas interfaces apresentam, etc.

O MEDS, como qualquer outro método de pesquisa, tem, no entanto, limitações. Do ponto de vista de IHC, uma dessas limitações parece ser importante: o fato de os resultados do MEDS não comportarem grandes generalizações (quando é usado um "perfil de alta definição", as generalizações são possíveis somente para aqueles que tenham exatamente o mesmo perfil e, conseqüentemente, a mesma inserção social [17]).

Isto, porém, não quer necessariamente dizer que essas generalizações não possam eventualmente ser levadas a cabo. Muitos autores [3] [22] são da opinião de que os métodos qualitativos e os quantitativos podem ser usados complementarmente. Também do nosso ponto de vista, essa complementaridade, s*e realizada criteriosamente*, é em princípio possível (e, no caso de IHC, talvez desejável). Citamos, a título de exemplo, uma possibilidade, *ainda sob estudo*.

Suponhamos que o MEDS fosse usado como uma etapa exploratória destinada a gerar conhecimento das características de um determinado conjunto de usuários, características essas que o pesquisador deseja verificar se estão presentes em uma amostra representativa da população.

anteriores da vida. Algumas vezes essas próprias contradições são também recorrentes entre sujeitos [12], o que indica mudanças sociais bruscas que geram conflitos generalizados.

Este parece ter sido o caso do grupo de discussão acadêmica ao qual vimos nos referindo. Seus participantes estavam, por um lado, atraídos pelo novo, a saber, pela possibilidade de expandir suas interações para o ambiente online. Por outro, a possibilidade das relações do grupo serem mediadas por uma ferramenta computacional também despertava temores. O modelo de discussão presencial lhes era um velho conhecido, e as mudanças que a mediação de uma ferramenta computacional poderia gerar nas relações do grupo foram foco de conflitos e preocupações.

#### **CONCLUSÃO**

Como foi visto ao longo desta apresentação, o MEDS é um método qualitativo que procura *explorar em profundidade*, as características internas de homens mulheres e crianças. Mais especificamente é um método que se propõe a *coletar*  Neste caso, poderia ser recrutada uma amostra diferente daquela do "perfil de alta definição" descrito acima. Poderia, por exemplo, ser adotado o recrutamento de uma "amostra variação máxima", tal como proposta por Seidman [19] e discutida anteriormente. Isso porque esse tipo de amostra maximiza a heterogeneidade dos participantes da pesquisa e pode coletar – por meio do mesmo tipo de entrevistas exposto anteriormente – respostas com maior grau de diversidade.

Uma vez obtidas essas respostas, um questionário, desta feita fechado (do tipo múltipla escolha) poderia ser montado abordando os mesmos tópicos das entrevistas e usando os depoimentos obtidos na fase exploratória como alternativas de resposta. Do ponto de vista operacional, esta seria uma solução simples para obter um maior poder de generalização dos resultados, tendo em vista que um questionário pode ser facilmente respondido por uma ampla amostra de respondentes e também facilmente analisado de forma *quantitativa*.

Antes, porém, de propormos esse tipo de complementação, somos da opinião que ele deve ser objeto de cuidadosa reflexão. E a razão para isso é simples: ao escolhermos um método de pesquisa, assumimos um compromisso com as posições epistemológicas sobre as quais este método se apóia e temos que respeitar as restrições ditadas por essas posições. Apresentamos um exemplo.

Como já foi dito, o MEDS tem um compromisso explícito com o pressuposto de que a subjetividade é socialmente construída. Isso implica dizer que qualquer generalização possível a partir de resultados quantitativos que usem o MEDS como ponto de partida também teria suas limitações (embora não tão rígidas quanto as do MEDS). Sob pena de incorrermos em sérias inconsistências e erros, não podemos almejar fazer afirmações de cunho *universalista* partindo de um método que tem como pressuposto a *construção social* de características individuais!

Para evitar este e outros possíveis tipos de contradição e inconsistência que poderiam colocar a perder nossos resultados, formas de complementação quantitativa da fase exploratória do MEDS estão sendo cuidadosamente estudadas. Os resultados desses estudos serão tornados públicos tão logo seja possível.

# **AGRADECIMENTOS**

Carla Leitão agradece o apoio financeiro fornecido pelo CNPq por meio do "Programa Sociedade da Informação".

#### **REFERÊNCIAS**

- 1. Berger, P.L. e Luckmann, T. *A Construção Social da Realidade*. Petrópolis, Vozes, 1973.
- 2. Bertaux, D. From the life-history approach to the transformation of sociological practice. In D. Bertaux, (ed.), *Biography and Society*, Bervely Hills, Sage Publications, 1981, p. 29 - 45.
- 3. Chizzotti, A. *Pesquisa em ciências humanas e sociais*. São Paulo, Cortez Editora, 1991.
- 4. da Silva, E.J., de Souza, C.S., Prates, R.O., Nicolacida-Costa, A.M. What they want and what they get: a study of light-weight technologies for online communities. Anais do Congresso Latino-Americano de Interação Humano-computador, 2003, *Latin American Conference on Human-Computer Interaction*, (2003), p. 135 - 146.
- 5. de Souza, C.S., Nicolaci-da-Costa, A.M., Prates, R. de O., da Silva, E.J. Compulsory institutionalization: investigating the paradox of computer-supported informal social processes. *Interacting with Computers*, v.16, n.4, 2003, p. prelo.
- 6. Denzin, N. K. and Lincoln, Y.S. *Handbook of Qualitative Research*. Thousand Oaks, Sage Publications, 2000,  $2<sup>nd</sup>$  edition.
- 7. Foucault, M. *Vigiar e Punir*. Petrópolis, Vozes, 1996.Jodelet, D. Aperçus sur les méthodologies qualitatives. In Moscovici, S. et Buschini, F. (org), *Les Méthodes des Sciences Humaines*, Paris, Presses Universitaire de France, 2003, p. 139 - 162.
- 8. Labov. W. The logic of non-standard English. In W. Labov, *Language in the Inner City*, Philadelphia, University of Pennsylvania Press, 1972, p. 201 - 240.
- 9. Leitão, C.F. e Nicolaci-da-Costa, A.M. Psicologia clínica e informática: por que essa inusitada aproximação?. *Psicologia Clínica Pós-Graduação e Pesquisa (PUC/RJ)*, 2001, p. 189 - 205.
- 10. Leitão, C.F. e Romão-Dias, D. Pesquisas em IHC: um debate interdisciplinar sobre a ética. *Latin American Conference on Human-Computer Interaction*, 2003, Dimap-UFRN, (2003).

[*http://www.dimap.ufrn.br/~jair/wiihc/wiihc.html*, visitado em maio de 2004]

- 11. Nicolaci-da-Costa, A.M. Quem disse que é proibido ter prazer online? Identificando o positivo no quadro de mudanças atual. *Psicologia Ciência e Profissão*, v.22, n.2, 2002, p.12 - 21.
- 12. Nicolaci-da-Costa, A.M. A tecnologia da intimidade. III Workshop de Fatores Humanos em Sistemas Computacionais, 2000, *Anais do III Workshop de Fatores Humanos em Sistemas Computacionais*, SBC, (2000), p.3 – 11.
- 13. Nicolaci-da-Costa, A.M. *Na Malha da Rede: os impactos íntimos da Internet*. Rio de Janeiro, Editora Campus, 1998.
- 14. Nicolaci-da-Costa A. M. A análise de discurso em questão. *Psicologia: Teoria e Pesquisa*, v.10, n.2, 1994, p. 317 - 331.
- 15. Nicolaci-da-Costa, A.M. Questões metodológicas sobre a análise de discurso. *Psicologia Reflexão e Crítica*, v.4, n.1/2, 1989, p. 103 - 108. Nicolaci-da-Costa, A.M.; Leitão, C.F.; Romão-Dias, D. Gerando conhecimento sobre os homens, mulheres e crianças que usam computadores algumas contribuições da psicologia clínica. IV Workshop de Fatores Humanos em Sistemas Computacionais, 2001, *Anais do IV Workshop de Fatores Humanos em Sistemas Computacionais*, SBC, (2001), p.120 – 131.
- 16. Prange, A.P.L. *Da literatura aos Blogs: um passeio pelo território da escrita de si*. Dissertação (Mestrado em Psicologia Clínica), PUC-Rio, 2003.
- 17. Seidman, I. *Interviewing as Qualitative Research: a guide for researchers in education and social sciences*. New York, Teachers College Press, 1998.
- 18. Taylor, S. Locating and conducting discourse analytic research. In M. Wetherell, S. Taylor and S.J.Yates (ed), *Discourse as Data: a guide for analysis*, London, Sages Publications, 2001, p. 5-48.
- 19. Thiollent, M. *Metodologia da Pesquisa-Ação*. São Paulo, Cortez Editora, 1996.
- 20. Turato, E. R. *Tratado da Metodologia de Pesquisa Clínico-qualitativa*. Petrópolis, Vozes, 2003.
- 21. Weiss, R.S. *Learning from Strangers: the art and method of qualitative interview studies*. New York, The Free Press, 1995.
- 22. Wetherell, M.; Taylor, S.;Yates, S.J. (ed) *Discourse as Data: a guide for analysis*. London, Sage Publications, 2001a.
- 23. Wetherell, M.; Taylor, S.; Yates, S.J. (ed) *Discourse Theory and Practice: a reader*. London, Sage Publications, 2001b